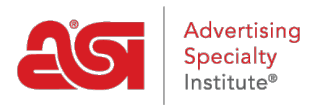

[Soporte de Producto](https://kb.asicentral.com/es-ES/kb) > [Email Marketing](https://kb.asicentral.com/es-ES/kb/email-marketing) > [Getting Started](https://kb.asicentral.com/es-ES/kb/getting-started-2) > [Navegando por el panel de](https://kb.asicentral.com/es-ES/kb/articles/navigating-the-email-marketing-dashboard-2) [email marketing](https://kb.asicentral.com/es-ES/kb/articles/navigating-the-email-marketing-dashboard-2)

## Navegando por el panel de email marketing

Jennifer M - 2023-08-15 - [Getting Started](https://kb.asicentral.com/es-ES/kb/getting-started-2)

Las opciones principales del panel le permiten crear una lista, una campaña o ver un vídeo de inicio rápido.

Panel de control

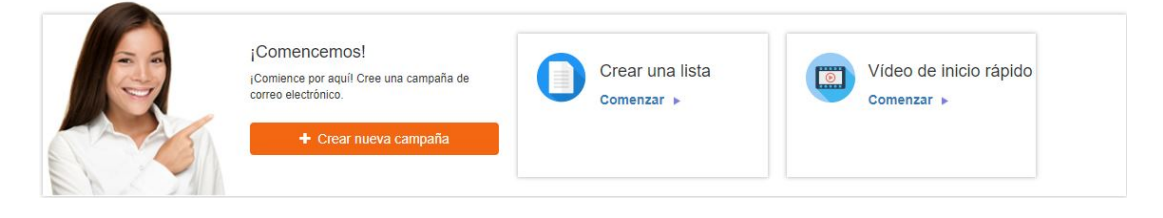

## **Estadísticas de la campaña**

Se mostrarán las estadísticas de las campañas enviadas. Use el menú desplegable para seleccionar el período de tiempo (hasta 180 días) para el que desea ver las estadísticas.

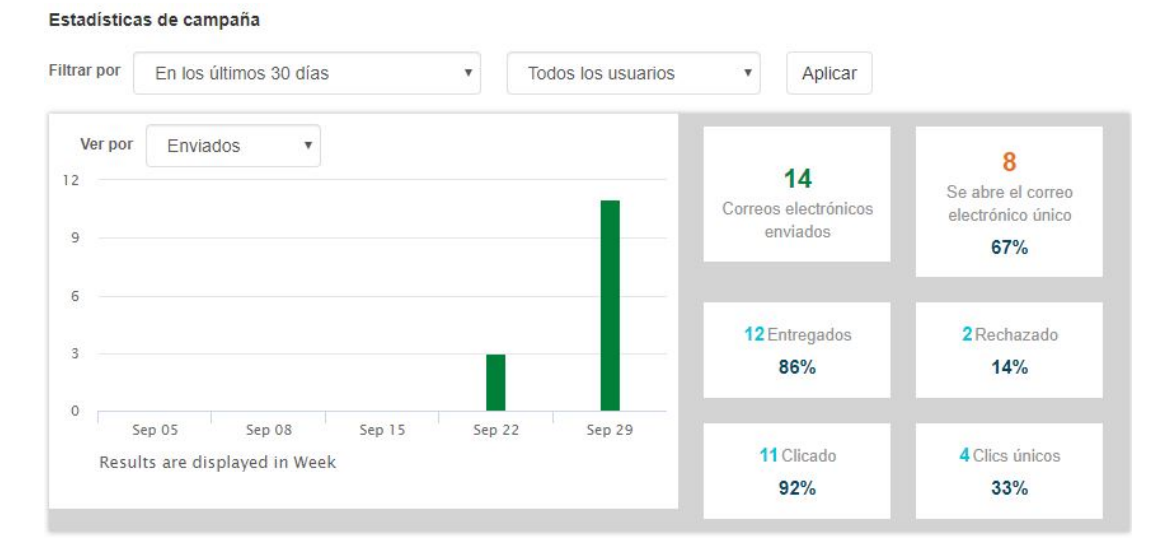

Las estadísticas de las campañas incluirán información sobre los correos electrónicos dentro de una campaña mediante:

- Enviado
- Entregado
- Abre
- Clics
- Clics únicos
- Rebotó

En la sección Campañas a continuación, se mostrará una instantánea de cada campaña con estadísticas. Utilice el botón Exportar informe para obtener un informe resumido o un informe detallado. Un informe de resumen contiene información general, incluida la información enviada desde la instantánea, pero también el nombre de la campaña, el estado, la fecha programada y la línea de asunto. Un informe detallado contiene más información sobre la campaña.

## **Correos electrónicos restantes**

Correos electrónicos restantes se refiere a la cantidad de correos electrónicos individuales que puede enviar dentro de una campaña. En el siguiente ejemplo, quedan 44 correos electrónicos. Esto significa que la próxima campaña de marketing por correo electrónico para esta cuenta puede enviarse a hasta 44 direcciones de correo electrónico diferentes.

Si desea que una campaña incluya más correos electrónicos que el número mostrado, use el botón Comprar correos electrónicos aquí para comprar más.

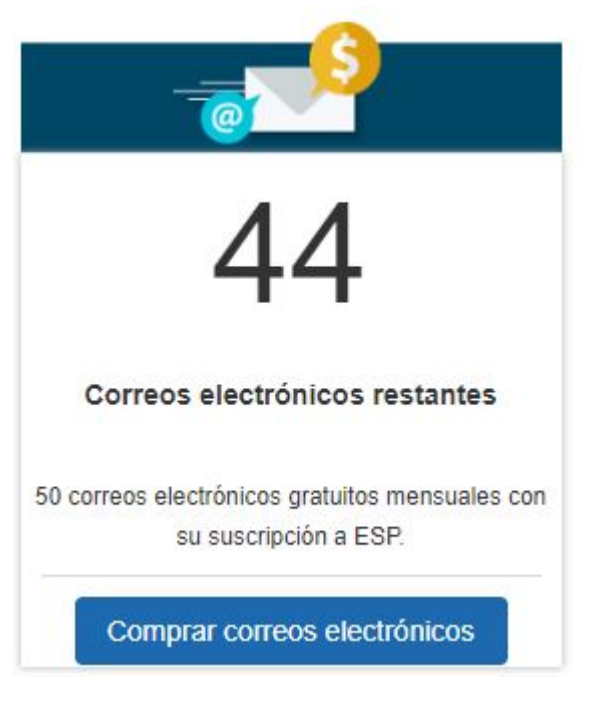

*Nota:* Los correos electrónicos se refieren a direcciones de correo electrónico individuales, no a personas. Esto significa que si un cliente tiene dos direcciones de correo electrónico, se calculará como dos correos electrónicos.

## **Exportar todos los informes**

Este enlace generará un correo electrónico con todos los datos relacionados con sus campañas de marketing por correo electrónico.